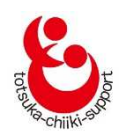

インターネット部屋予約ガイド

# 戸塚地区センター・大正地区センター の部屋の予約方法が変わります

# ■インターネットでも可能に ■2 か月先(翌々月分)の予約をまとめて申込

#### 1《変更の概要》

- (1)毎⽇⾏っていた応当⽇の申込・抽選がなくなり、2か月先(翌々月)の1ヵ月分をまと めて抽選申込を受け付けて抽選し結果を公開します。
- (2)抽選申込は、従来の来館・電話・Fax による申込から、⾃宅のパソコンやスマートフォ ンおよび来館・Fax に変わり、電話による抽選申込はできなくなります。
	- パソコンやスマートフォン・Fax をご利用になれない方は、 センター利用時などの来館時 にお申し込みください。
- (3)抽選で仮予約が確定した部屋および空いている部屋をインターネットで公開します。公 開後の空部屋利用の仮予約もインターネットで可能になります。
- (4) インターネットを利用して抽選申込および抽選後の空部屋を仮予約するには、メールア ドレスの登録が必須となります。付与される団体番号とパスワードを用いて 3 館何れか の地区センターのホームページ内の「マイページ」から登録してください。

### 2《対象》

インターネットを利用した抽選申込および抽選後の空部屋の仮予約は、団体登録された団体 のみとさせていただきます。個人利用の方はインターネット予約をお受けすることができま せん。

- (1)はじめて地区センターを利用する団体は、インターネット予約利用の有無に関わらず、 団体登録をして団体番号を取得してください。
- (2)すでに団体登録されている団体には3館で共通に利⽤できる新しい団体番号を付与しま すので団体登録は不要です。インターネット予約を利用しない団体にも新しい団体番号を 付与します。この団体番号は抽選申込及び空部屋利⽤の予約時に必要になります。

詳細は、次頁以降でご案内いたします。次頁以降で「インターネット予約」とは、インネ ットを利⽤した抽選申込および抽選後の空部屋を仮予約することを示します。

### 3《まずは団体登録を》

#### (1)はじめて地区センターを利用する団体

- ①インターネット予約の有無に関わらず、団体登録をして「団体番号」を取得してくださ い。この際、団体名(12 文字以内 大文字小文字)が必要となります。
- ②団体登録は、お近くの地区センター(戸塚地区センター、東戸塚地区センター、大正地 区センター)に来館いただき、所定の登録⽤紙に必要事項を記入し受付にて手続きをし てください。
- 3取得した団体番号は、3館で共通に使用できます。
- ④インターネット予約を希望される団体は、団体登録時に付与された団体番号およびパス ワードを用いて、3館何れかの地区センターのホームページ内の「マイページ」で、予 約を担当される方のメールアドレスの登録(1件必須、2件まで)およびパスワードの 変更(必要に応じて)をお願いします。メールアドレスの登録をしませんと、インター ネット予約ができませんのでご注意ください。
- ⑤パスワードまたはメールアドレスを変更する場合は、団体番号およびパスワードを用い て、3 館何れかの地区センターのホームページ内の「マイページ」から登録内容の変更 ができます。メールアドレス及びパスワードを変更した場合には確認のメールが届きま すのでご確認ください。

#### (2)すでに団体登録して活動している団体

- ①3館で利用できる新しい団体番号およびパスワードを付与しますので新たな登録手続 きは不要です。
- ②インターネット予約を希望される団体は、団体番号およびパスワードを用いて、3 館何 れかの地区センターのホームページ内の「マイページ」から、予約を担当される方のメ ールアドレスの登録(1件必須、2件まで)およびパスワードの変更(必要に応じて) をお願いします。メールアドレスの登録をしませんと、インターネット予約ができませ んのでご注意ください。
- ③パスワードまたはメールアドレスを変更する場合は、団体番号およびパスワードを用い て、3 館何れかの地区センターのホームページ内の「マイページ」から登録内容の変更 ができます。メールアドレスの登録及びパスワードに変更があった場合には確認のメー ルが届きますのでご確認ください。

\*お客様からいただいた個人情報は、厳重に管理し、インターネット予約に必要な作業にの \*お客様からいただいた個人情報は、厳重に管理し、インターネット予約に必要な作業にの み利用させていただきます。

## 4《バソコン・スマートフォンから抽選甲込および空部屋の仮予約方法》

具体的な操作方法はインターネット部屋予約操作マニュアルをご覧ください。

## (1)2 か月先 か月先(翌々月 (翌々月分)の部屋を一括 部屋を一括して抽選申込 して抽選申込

①抽選甲込の受付期間

予約希望月の 2 か月前の1〜10日に、インターネットで 3 館何れかの地区センター のホームページ内の のホームページ内のマイページの「抽選申込」メニュー マイページの「抽選申込」メニューから申込んでください。 予約希望月の 2 か月前の1〜10日に、インターネットで 3 館何れかの地区セン<br>のホームページ内のマイページの「抽選申込」メニューから申込んでください。<br>7 月中の部屋を予約する場合は、5 月 1 日〜10 日に抽選申込の受付を行います

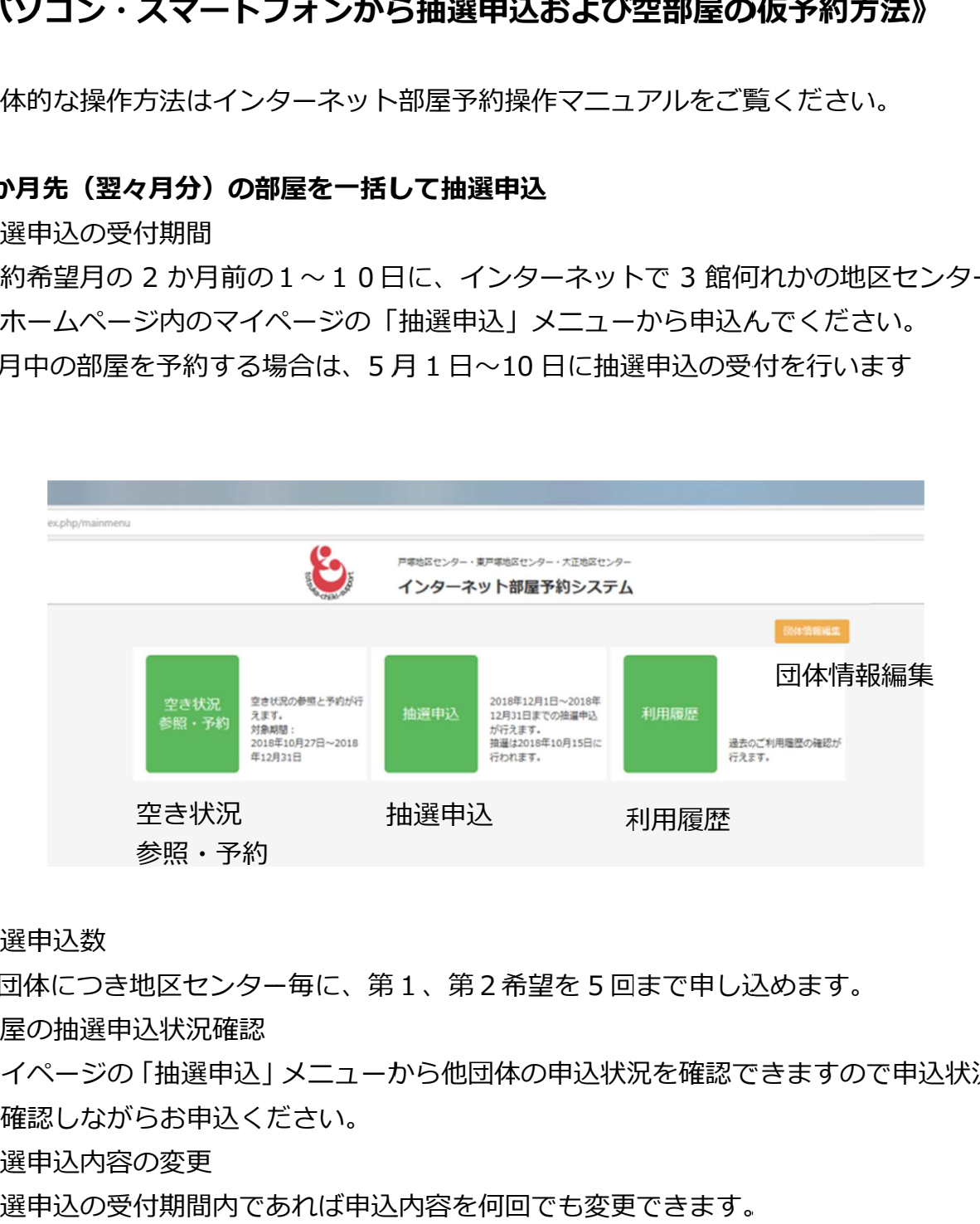

②抽選申込 申込数

1団体につき地区センター毎に、第1、第2希望を5回<br>部屋の抽選申込状況確認

③部屋の抽選 部屋の抽選申込

マイページの |抽選甲込] メニューから他団体の甲込状況を確認できますので甲込状況 を確認しながら を確認しながらお申込ください。

④抽選申込 抽選申込内容の変更

抽選申込 申込の受付期間内であれば申込 の受付期間内であれば申込内容を何回でも変更できます。

#### (2)抽選・結果公開と利用料金のお支払い

①抽選

毎月10日で予約申込を締め切った後、15日にランダム関数を用いて、インターネッ ト以外で申し込まれた⽅と一緒に公平に、部屋毎に抽選を⾏います。抽選は、第1希 望を優先して部屋毎に⾏い、空き部屋がある場合は、第2希望の抽選を⾏います。

②抽選・結果公開

16日午前9時30分から登録されたメールアドレスに抽選結果を配信します。

 マイページまたは、地区センターのホームページの「部屋予約状況メニュー」から抽選 結果(部屋の仮予約状況)を確認できます。

③当選回数

当選回数は、戸塚地区センター4回、東戸塚地区センター4回、大正地区センターは4 回までになります。なお、戸塚地区センターのレクホールは1回のみとします。

4)当選した部屋の利用料金のお支払い

抽選した月の月末の閉館 1 時間前(平日午後 8 時、日祝日は午後 5 時)までに利用す る地区センターにお支払いください。なお、12 月は 27 日までとなります。期限まで にお支払いがない場合は、キャンセルとさせていただきます。やむを得ずお支払いが遅 れる場合は、事前にご連絡ください。

#### (3)抽選で確定した部屋以外の仮予約(抽選後の抽選対象月の空き部屋の仮予約)

- ①毎月17日午前9時 30分からインターネットで受付けます。 マイページの「空き状況 参照・予約」メニューから申し込んでください。
- ②18日午前9時 30分以降はインターネット・来館・電話にて先着順で受付けます。 ③抽選で規定回数まで当選した団体は、お申込みできません。
- ④18⽇以降、インターネット、来館または電話で仮予約可能ですが、予約が重なった場 合はインターネットが優先となります。

#### (4)当月・翌月、利用当日の予約・利用

①当月・翌月における空き部屋の仮予約(5・6月の空き部屋を 5 月に仮予約) 利用当月及び翌月の空き部屋を仮予約する場合は、利用回数に制限が無く登録可能とな ります。インターネット、来館、電話にて先着順で予約を受付けますが、予約が重なっ た場合はインターネットが優先となります。マイページの「空き状況参照・予約」メニ ューから申し込んでください。

②利用料金の支払い

申込から1週間以内にお支払いください。お支払いがない場合はキャンセルとさせてい ただきます。

3利用当日における空き部屋の利用

利用日の当日に空き部屋がある場合は、1時間単位のご利用が可能です。

インターネットや電話で空き状況をご確認後、来館の上、受付で利用手続きをお願いし ます。なお、個人でも利用が可能です。(団体登録不要)

#### (5) 当月・翌月利用のキャンセル

- ①仮予約のキャンセルはインターネットでも可能です。マイページの「空き状況参照・予 約」メニューからキャンセル処理してください。登録済(利用料金支払い済)の部屋の キャンセルは、予約している地区センターへの電話・来館で受け付けます。
- ②利用日まで1週間以内(同一曜日)を過ぎますと、キャンセルの場合でも返金は致しま せんのでご注意ください。

#### (6)パスワードを忘れた時

マイページの「団体情報編集」メニューのパスワードの再発行の手順に従ってください。

### 5 《インターネット以外での予約方法》

#### (1)団体登録(3《まずは団体登録を》P2 を参照)

- ①インターネット予約を利用しない団体も団体登録をして「団体番号」を取得してくだい。 ②団体登録は、お近くの地区センターに来館いただき、所定の登録用紙に必要事項を記入 し受付にて手続してください。
- ③すでに地区センターをご利用されている団体には、3館で利用できる新しい団体番号を 付与しますので新たな登録手続きは不要です。

#### (2) 2 か月先の部屋(翌々月分)を一括して抽選申込

従来の電話による抽選申込の受付は無くなり、来館または Fax による申込となります。

#### 来館で申し込まれる団体:

①抽選申込の受付期間・方法

予約希望月の3か月前の11日から2か月前の10日まで、いつでも抽選申込可能です。 地区センター備え付けの所定の⽤紙に必要事項を記入して申し込んでください。

(別紙-1) 7 月中の部屋を予約する場合は、4月11日〜5 月 10 日に間でいつでも予 約可能です。申込内容の変更時には、申込に使用した用紙を使用しますので抽選まで保 管してください。

②抽選申込数

1団体につき地区センター毎に、第1、第2希望を 5 回まで申し込めます。 ③部屋の抽選申込状況確認

地区センターホームページの「部屋予約状況メニュー」で他団体の申込状況を確認でき ますので、申込状況を確認しながらお申込ください。

④抽選申込内容の変更

抽選申込の受付期間内であれば予約内容を何回でも変更できます。変更する場合は、申 込に使用した申込用紙の修正箇所を二重線で消去・修正して受付に提出してください。

#### Fax で申し込まれる団体:

①抽選申込の受付期間・方法

予約希望月の2か月前の1〜10日に、所定の用紙に必要事項を記入して申し込んで ください。(別紙-1)7月中の部屋を予約する場合は、5月1日~10日に予約受付を行 います。申込内容の変更時には、申込に使用した用紙を使用しますので抽選まで保管し てください。

②抽選申込数

1団体につき地区センター毎に、第1、第2希望を 5 回まで申し込めます。

③部屋の抽選申込状況確認

地区センターホームページの「部屋予約状況メニュー」で他団体の申込状況を確認でき ますので、予約状況を確認しながらお申込ください。

④抽選申込内容の変更

予約申込期間内であれば予約内容を何回でも変更できます。変更する場合は、申込に使 ⽤した申込⽤紙の修正箇所を二重線で消去・修正して Fax してください。

#### (3)抽選・抽選結果公開と利用料金のお支払い

①抽選

各月10日で予約申込を締め切った後、15日にランダム関数を用いてインターネ

ットで申し込まれた⽅と一緒に公平に抽選を⾏います。抽選は、第1希望を優先して部 屋毎に⾏い、空き部屋がある場合は、第2希望の抽選を⾏います。

#### ②抽選結果公開

16日午前9時30分からホームページの「部屋予約状況メニュー」で抽選結果を確認 してください。なお、来館にて当落の確認もできます。

③当選回数

当選できる回数は、戸塚地区センター4回、東戸塚地区センター4回、大正地区センタ ーは4回までになります。なお、⼾塚地区センターのレクホールは1回のみとします。 4)当選した部屋の利用料金のお支払い

抽選した月の月末の閉館 1 時間前(平日午後 8 時、日祝日は午後 5 時)までに利用す る地区センターにお支払いください。なお、12 月は 27 日までとなります。期限まで にお支払いがない場合は、キャンセルとさせていただきます。やむを得ずお支払いが遅 れる場合は、事前にご連絡ください。

#### (4) 抽選で確定した部屋以外の仮予約(抽選後の抽選対象月の空き部屋の仮予約)

①毎月17日午前9時 30 分からインターネットで受付けます。

- ②18日午前9時 30分以降、インターネット・来館・電話にて先着順で受付けます。 ③抽選で規定回数まで当選した団体は、お申込みできません。
- ④18⽇以降、インターネット、来館または電話で予約可能ですが、予約が重なった場合 はインターネットが優先となります。

#### (5)当月・翌月、利用当日の予約・利用

- ①当月・翌月における空き部屋の仮予約(5・6月の空き部屋を 5 月に仮予約) 当月及び翌月の空き部屋を仮予約する場合は、利用回数に制限が無く予約可能となりま す。来館・電話にて先着順で予約を受付けますが、インターネット予約と重なった場合 はインターネット予約優先となります。
- ②利用料金の支払い

申込から1週間以内にお支払いください。お支払いがない場合はキャンセルとさせてい ただきます。

3利用当日における空き部屋の利用

利用日の当日に空き部屋がある場合は、1時間単位のご利用が可能です。

インターネット・電話で空き状況をご確認後、来館の上、受付で利用手続きをお願いし ます。なお、個人でも利用が可能です。(団体登録不要)

#### (6)当月・翌月利用のキャンセル

- ①キャンセル(仮予約、登録済)は予約している地区センターへの電話、来館で受け付け ます。
- ②利用日まで1週間以内(同一曜日)を過ぎますと、キャンセルの場合でも返金は致しま せんのでご注意ください

### 6《注意事項》

#### (1) 抽選申込はインターネットとその他 (来館・Fax) の申込の併用は不可

2 か月先の抽選申込はインターネット申込と来館・Fax 申込の併用或いは月ごとに申込 ⽅法を変更することはできません。

来館・Fax 予約からインターネット予約への変更は常時可能です。お気軽に各地区セン ターまでお問合せ下さい。

ただし、抽選後の空部屋の仮予約はインターネット・来館・電話いずれでも申し込みが できます。

#### (2)営利活動での利用は不可

地区センターは、営利活動に係る利⽤はできません。団体登録時に活動内容を確認させ ていただきます。状況により登録できない場合もございます。

また、団体登録後に、不適切な利⽤があったときには、登録を取消させていただくこと もございます。ご不明な場合は、登録前にお問い合わせください。

# 7《全体の流れ》

## (1) 団体登録

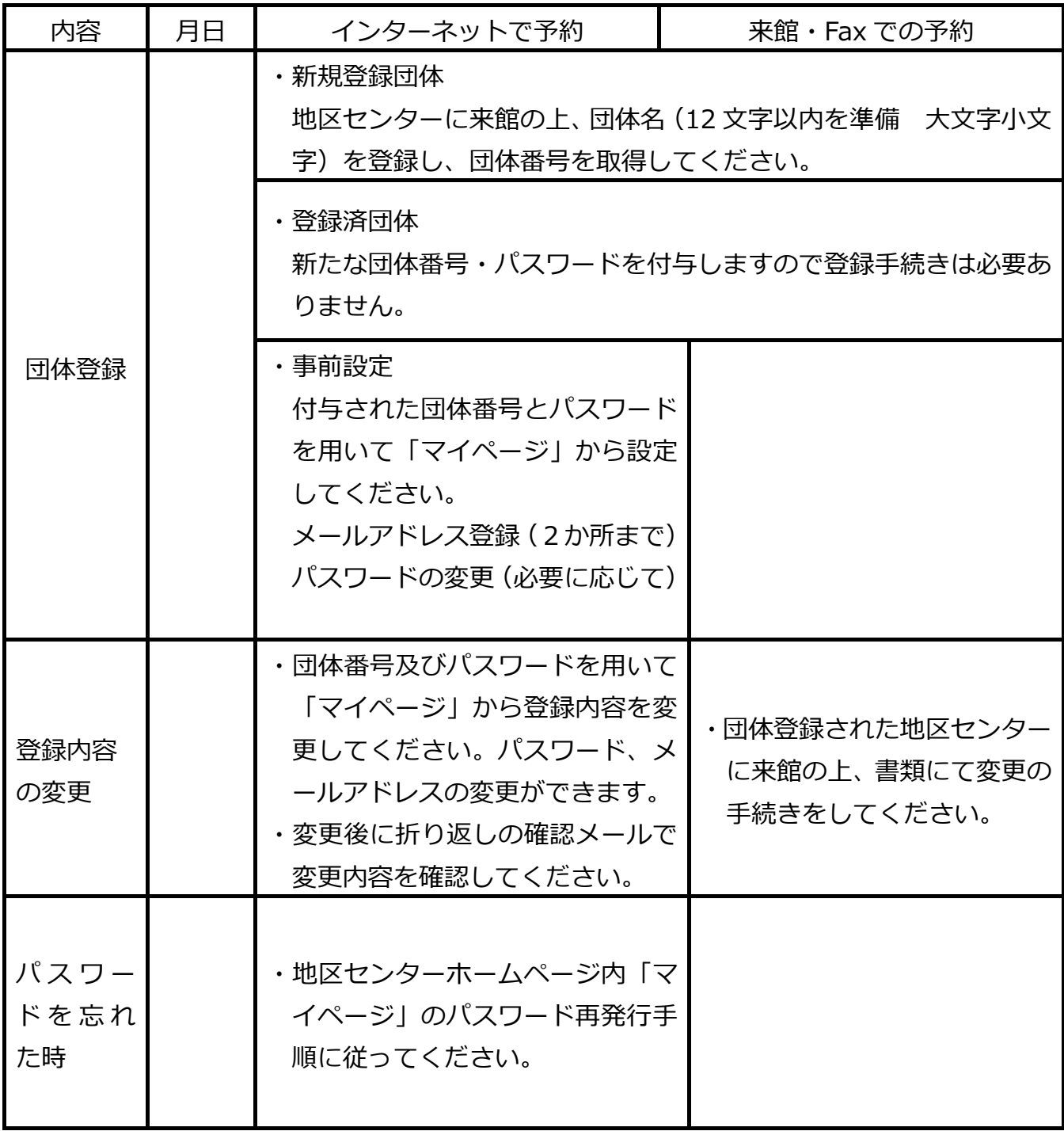

(2)2 か月先(翌々月)の部屋の一括予約(例︓5 月に 7 月中の部屋を一括予約)

| 内容                         | 月日                                                                   | インターネットで予約                                                                                                    | 来館・Fax での予約                                                                           |
|----------------------------|----------------------------------------------------------------------|----------------------------------------------------------------------------------------------------|---------------------------------------------------------------------------------------|
| 抽選<br>申込                   | 当月<br>1 <sub>1</sub><br>2E<br>10 <sub>10</sub><br>5月1日<br>$\sim$ 10日 |                                                                                                    | ・1団体につき地区センター毎、第1、第2希望を5回まで申し込めます。                                                    |
|                            |                                                                      | ・申込期限<br>10日の24時までです。                                                                                                    | 申込期限<br>①来館: 3か月前の 11 日から、2<br>か月前の 10 日まで、いつでも予約<br>申込可能です。<br>②Fax: 2 か月前の 1 日~10 日 |
|                            |                                                                      | ・マイページの抽選申込メニューで<br>確認してください。                                                                                                    | ・ホームページの抽選前の予約申込<br>状況メニューまたは来館で確認し<br>てください。                                         |
| 変更                         |                                                                      | ・申込期間内は予約内容の変更は回数に制限なく可能です。                                                                                                    |                                                                                       |
|                            |                                                                      | ・マイページで変更してください。                                                                                                    | ・来館、Fax で修正してください。                                                                    |
| 抽選                         | 当月<br>15日<br>5月15日                                                   | ・すべての予約申込をランダム関数で一括抽選します。<br>・第1希望部屋毎→第2希望部屋毎で順次抽選します。<br>・当選規定回数:戸塚地区センター4回(レクホールは1回)、東戸塚地区<br>センター4回、大正地区センターは4回                          |                                                                                       |
| 結果<br>公開                   | 当月<br>16日<br>5月16日                                                   | ・午前 9 時 3 0 分からメールアドレ<br>スに抽選結果を配信します。                                                                                                    | ・午前 9 時 30 分から原則、来館に<br>て当落を確認してください。<br>・マイページまたはホームページの部屋予約状況メニューで確認できます。           |
| 抽選<br>後の<br>空部             | 当月<br>17日<br>当月                                                      | ・午前9時 30分からインターネットで先着順に受け付けます。<br>・抽選で規定回数まで当選した団体は申し込みできません。<br>・17 日に引き続き、 インターネット  <br>・来館・電話で先着順に予約受付で                                  |                                                                                       |
| 屋の<br>予約                   | 18 <sup>1</sup><br>5月18日                                             | で先着順に予約申込できます。<br>・他の方法による予約と重なった場合はインターネット予約が優先です。                                                                                         | きます。                                                                                  |
| 利用<br>料金<br>の支<br>払い<br>利用 | 当月<br>末日<br>まで<br>5月31日<br>翌々月<br>7月                                 | ・抽選月末日の閉館 1 時間前までに利用する地区センターでお支払いくだ<br>さい。 末日が、平日の場合は午後 8 時、日祝日の場合は午後 5 時までに<br>お願いします。12月は27日を末日とみなします。<br>・お支払いがない場合は自動的にキャンセルとさせていただきます。 |                                                                                       |

(3) 当月・翌月の空き部屋の仮予約(例:5月に5月或いは6月の空き部屋を仮予約)

| 内容           | 月日               | インターネットで予約                                                                                                    | 来館・電話での予約              |  |
|--------------|------------------|----------------------------------------------------------------------------------------------------|------------------------|--|
| 当月翌月         | 当月中              | ・利用回数に制限なく予約可能です。<br>・他の方法による予約と重なった場合はインターネット予約が優先<br>です。                                                                                                    |                        |  |
| の空部屋の<br>仮予約 |                  | ・インターネットで先着順に<br>受け付けます。                                                                                                    | ・来館・電話で先着順に受け付けま<br>す。 |  |
| 利用料金の<br>支払い | 申込<br>1 週間<br>以内 | ・申込1週間後(同一曜日)の閉館 1 時間前までに利用する地区セ<br>ンターでお支払いください。<br>・1 週間後が平日の場合は午後 8 時まで、日祝日の場合は午後 5 時<br>までとします。<br>・1 週間以内にお支払がない場合はキャンセルとさせていただきま<br>す。                            |                        |  |
| キャンセル        |                  | ・仮予約のキャンセルはインターネットでも可能ですが、登録済 (利<br>用料金支払い済)の部屋のキャンセルは来館・電話のみで受付ま<br>す。<br>・利用日の 1 週間前(同一曜日)までにキャンセルした場合は利用<br>料金を返金します。<br>・利用日まで 1 週間を過ぎますと、 キャンセルの場合でも返金はい<br>たしません。 |                        |  |
| 利用           | 当月<br>翌月         |                                                                                                    |                        |  |

## (4) 利用日当日の空き部屋の利用

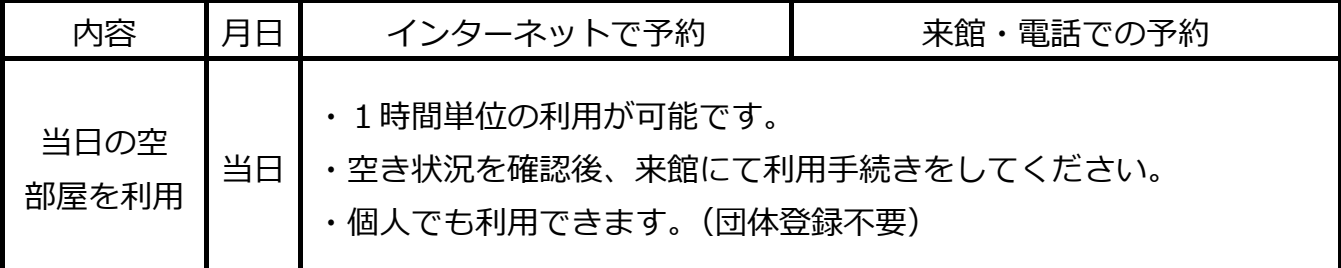

## 8《問合せ先》

- 【指定管理者】 公益社団法人 とつか区⺠活動⽀援協会 TEL:045-865-3946 Fax:045-865-3949 http://www.chiiki-support.jp
- 【⼾塚地区センター】 TEL:045-862-9314 Fax:045-862-9315 http://totsuka.chiiki-support.jp 休館日 毎月第3月曜日(祝日にあたる時は、その翌日) 年末・年始(12月28⽇〜1月4⽇)
- 【東⼾塚地区センター】TEL:045-825-1161 Fax:045-825-1162 http://higashitotsuka.chiiki-support.jp 休館日 毎月第2月曜日(祝日にあたる時は、その翌日) 年末・年始(12月28⽇〜1月4⽇)
- 【大正地区センター】 TEL:045-852-4111 Fax:045-852-1541 http://taisho.chiiki-support.jp 休館日 毎月第3月曜日(祝日にあたる時は、その翌日) 年末・年始(12月28⽇〜1月4⽇)